# **código bônus sportingbet depósito**

- 1. código bônus sportingbet depósito
- 2. código bônus sportingbet depósito :como funciona o fantasy da bet365
- 3. código bônus sportingbet depósito :site de apostas do brasil

# **código bônus sportingbet depósito**

#### Resumo:

**código bônus sportingbet depósito : Bem-vindo ao paraíso das apostas em bolsaimoveis.eng.br! Registre-se e ganhe um bônus colorido para começar a sua jornada vitoriosa!** 

contente:

No caso de uma aposta ser feita usando um bônus e posteriormente sacada antes da conclusão do jogo, qualquer tentativa de retirar o valor retirado resultará na declinação da retirada. pedido.

Quando você ganha uma aposta para a qual você usou uma Aposta de Bônus,apenas o valor do prêmio dessa aposta será devolvido ao seu carteiras carteira carteira. Quaisquer valores de Aposta de Bônus usados não estão incluídos nos retornos de liquidação. Apenas uma A A aposta de bônus pode ser usada no Deslize da Aposentação em código bônus sportingbet depósito qualquer transação. As Apostes de bónus não são elegíveis para serem usadas em: Teasers.

#### [copa do mundo 2024 ge](https://www.dimen.com.br/copa-do-mundo-2024-ge-2024-07-18-id-22561.pdf)

Gigantes adormecidos: :Califórnia, Texas e Flórida não têm esportes legais. Apostas aposta a apostasOs três estados mais populosos do país Califórnia, Texas e Flórida ainda não têm mercados legais. E os meteorologista a permanecem de olhos rosados sobre o futuro da economia. Jogo!

### **código bônus sportingbet depósito :como funciona o fantasy da bet365**

site o site móvel Sportinbet a partir do seu dispositivo Android. 2 Fique atento ao o do aplicativo Sportnbet na parte superior da tela. 3 Clique no logotipo Sportenbet e ele diz Download. Guia do Aplicativo Sportonbet : Baixe e instale para Android e iOS completosports. com. sportingbe-app-guide Mais

No formulário de login, digite o e-mail

s que seis centenas, lojasde- no Reino Unido e na Irlanda). Na Austrália - eles possuem Sportsbet! O divisões nos Estados Unidos inclui FanDuel ou TVG), numa rede com jogos do azar-mutug on line", não está ativaem código bônus sportingbet depósito trinta ele cinco estados; **Flutter** 

nt – Wikipedia : 1wiki

2024. Flutter: Paddy Power e Betfair proprietário para listar

## **código bônus sportingbet depósito :site de apostas do brasil**

### **Olav Kooij vence de manera espectacular en la novena etapa del Giro d'Italia**

Olav Kooij ganó la etapa de manera impresionante para ganar la novena etapa del Giro d'Italia. Después de la última subida del día en la ruta de 214 km desde Avezzano hasta Napoli, Julian Alaphilippe lideró el grupo principal, pero pronto fue superado por Jhonatan Narváez.

El ciclista del Ineos Grenadiers parecía encaminado a la victoria a 5 km del final, pero el pelotón lo alcanzó rápidamente para producir un emocionante final en el kilómetro final, donde un brillante sprint de Kooij le dio la victoria.

#### **Kooij supera por centímetros a Milan**

El ciclista holandés superó por centímetros a Jonathan Milan en la línea de meta para obtener su 33ª victoria como profesional y su primera victoria en un Gran Tour, algo que admite haber soñado.

"Este era el paso que estaba buscando, realmente estaba esperando mi primer Gran Tour. Creo que este es realmente uno de los que soñaba", dijo el ciclista del Team Visma–Lease a Bike.

#### **Pogacar retiene la camiseta rosa**

Tadej Pogacar retuvo la camiseta rosa y elogió al compañero de equipo del UAE Team Emirates, Juan Sebastián Molano, por su tercer lugar en la carrera del domingo.

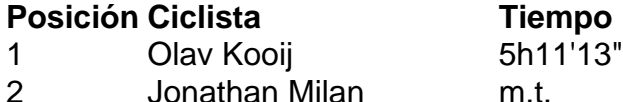

3 Juan Sebastián Molano m.t.

### **Cómo suscribirse a notificaciones de noticias de deportes**

- Descargue la aplicación Guardian desde la App Store de iOS en iPhone o la tienda Google Play en Android buscando "The Guardian".
- Si ya tiene la aplicación Guardian, asegúrese de estar en la versión más reciente.
- En la aplicación Guardian, toque el botón de menú en la parte inferior derecha, luego vaya a Configuración (el icono de engranaje), luego Notificaciones.
- Active las notificaciones de deportes.

Author: bolsaimoveis.eng.br Subject: código bônus sportingbet depósito Keywords: código bônus sportingbet depósito Update: 2024/7/18 12:17:28